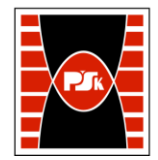

# WYDZIAŁ ZARZĄDZANIA I MODELOWANIA KOMPUTEROWEGO

Załącznik nr 9 do Zarządzenia Rektora PŚk Nr 35/19 w brzmieniu ustalonym Zarządzeniem Nr 12/22

# **KARTA PRZEDMIOTU**

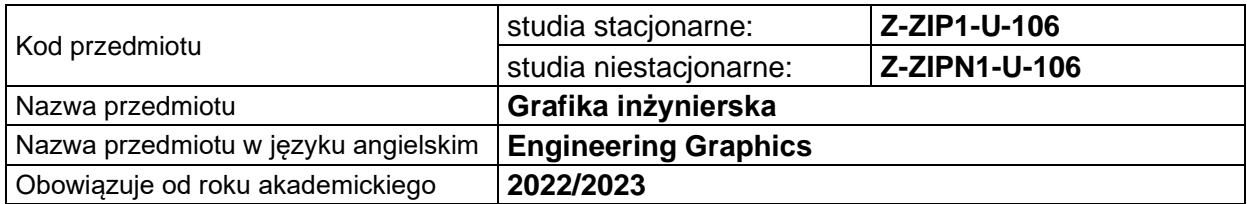

#### **USYTUOWANIE PRZEDMIOTU W SYSTEMIE STUDIÓW**

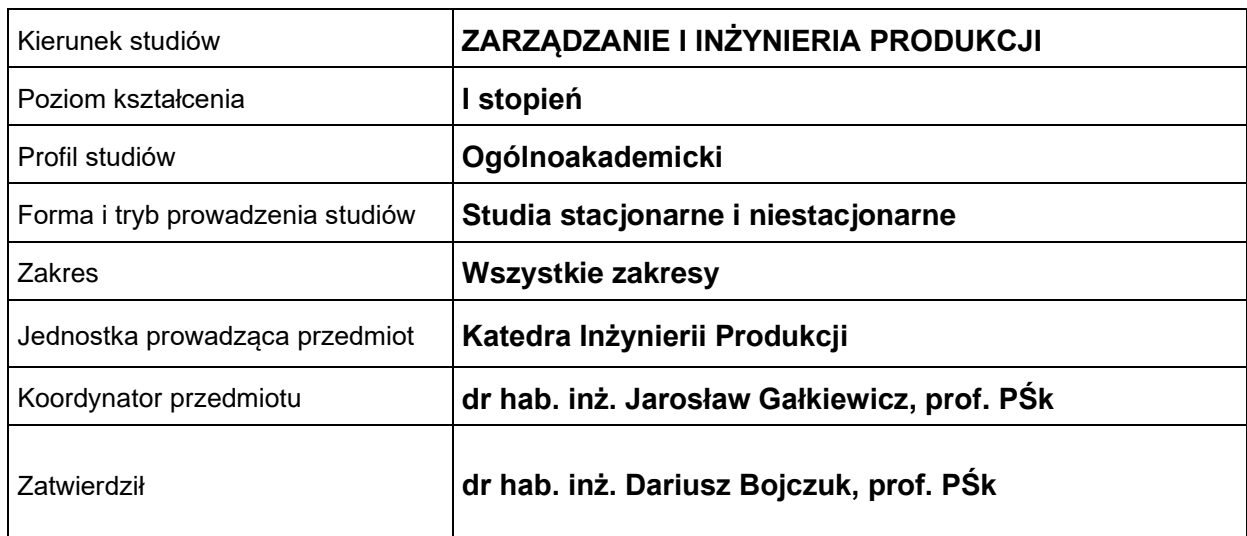

#### **OGÓLNA CHARAKTERYSTYKA PRZEDMIOTU**

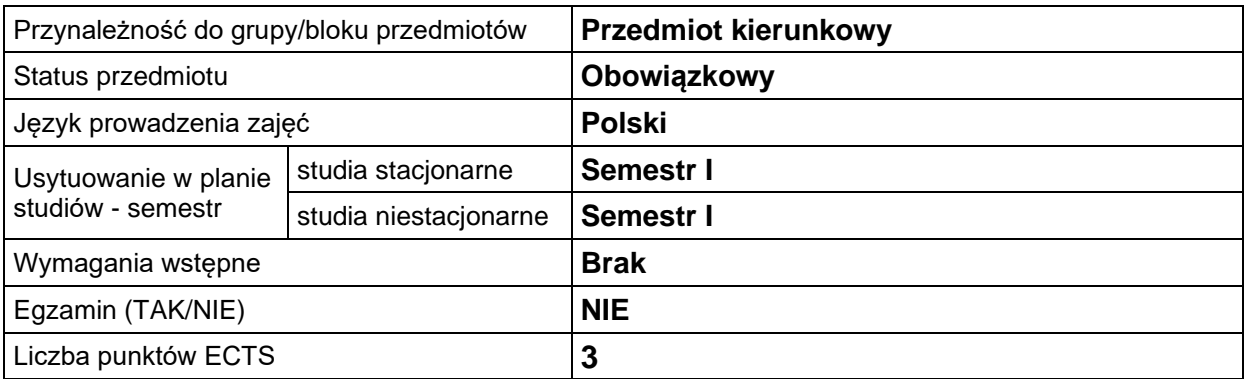

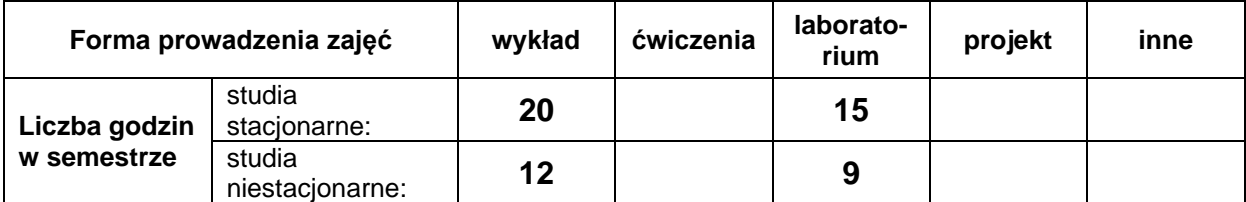

## **EFEKTY UCZENIA SIĘ**

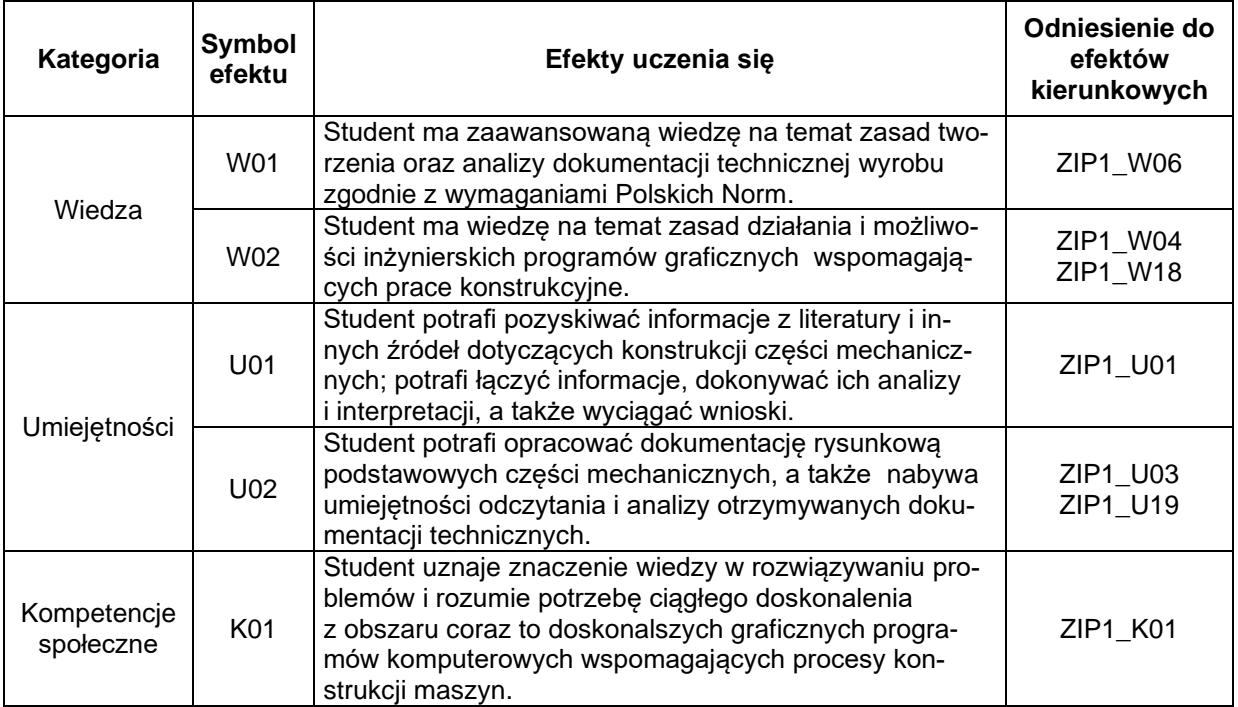

#### **TREŚCI PROGRAMOWE**

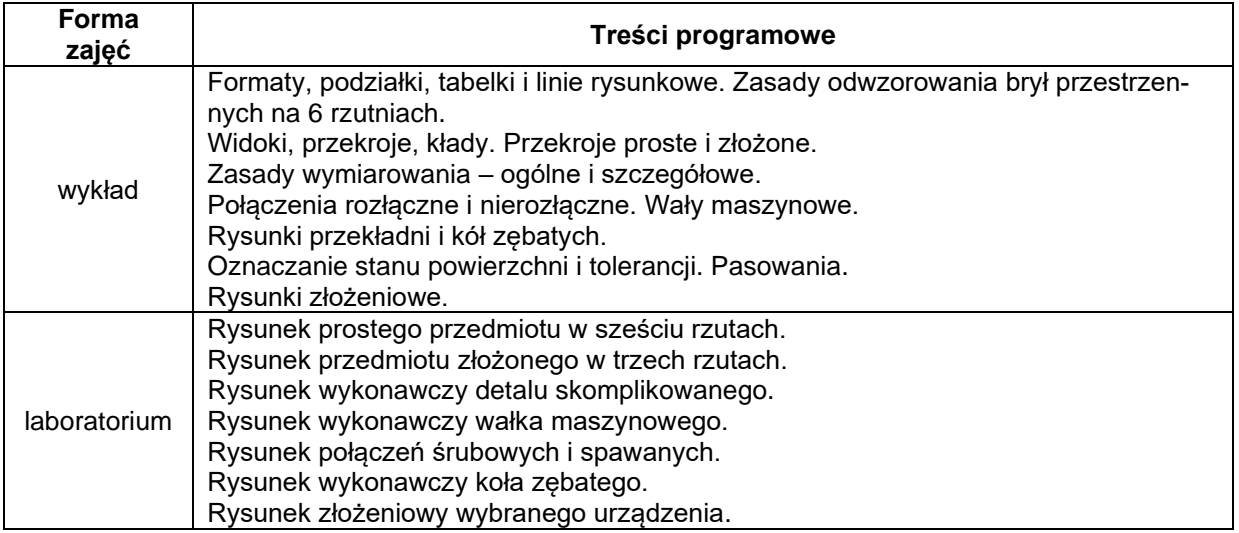

## **METODY WERYFIKACJI EFEKTÓW UCZENIA SIĘ**

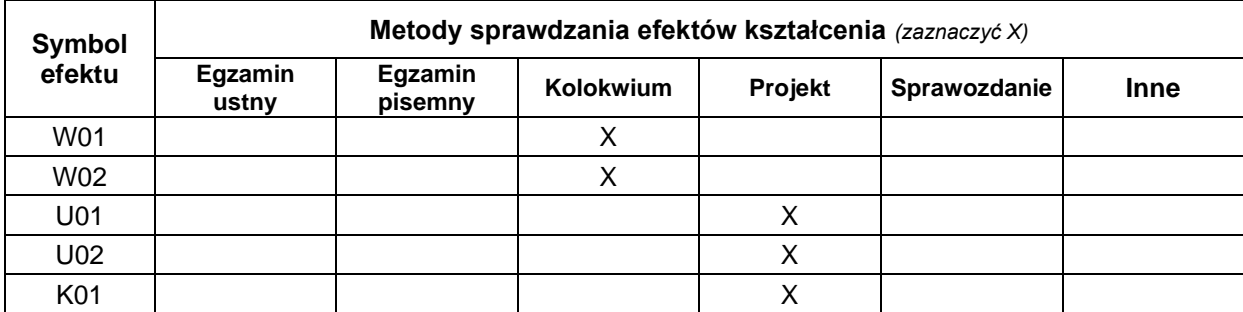

#### **FORMA I WARUNKI ZALICZENIA**

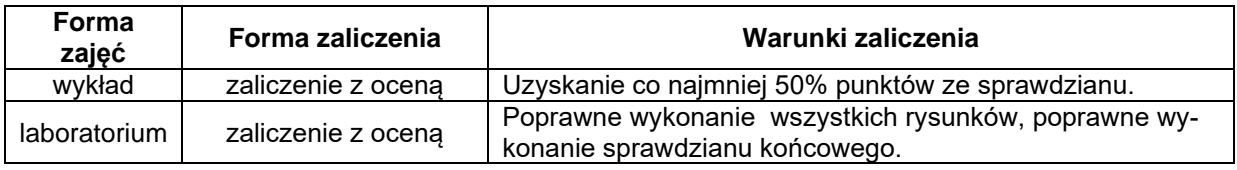

#### **NAKŁAD PRACY STUDENTA**

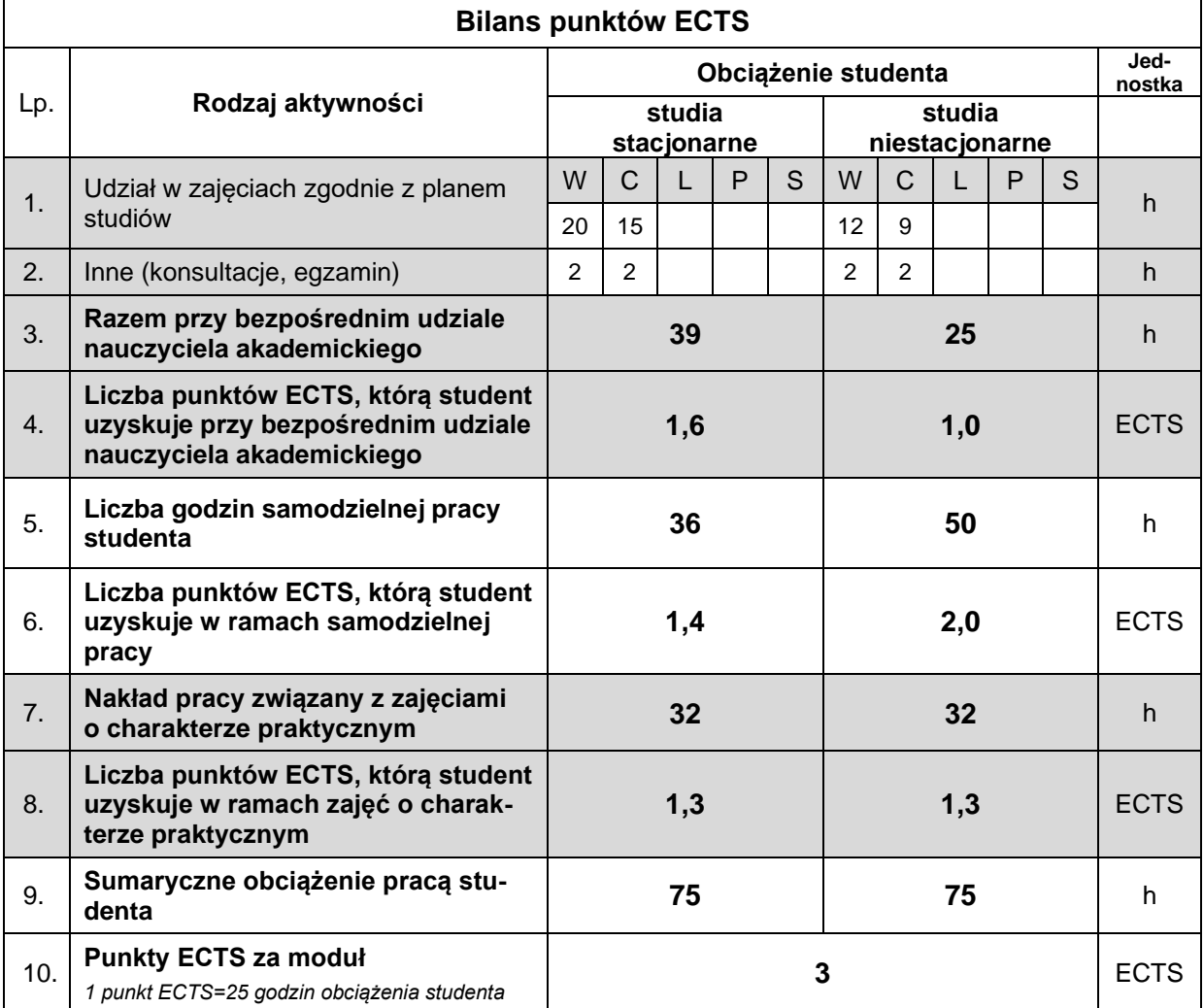

#### **LITERATURA**

- 1. Lewandowski T. (2018), *Rysunek techniczny dla mechaników*, wyd. 17, Wyd. Szkolne i Pedagogiczne, Warszawa.
- 2. Dobrzański T. (2021), *Rysunek Techniczny Maszynowy*, wyd. 27, Wyd. WNT, Warszawa.
- 3. Rysunek Techniczny zbiór Polskich Norm, wyd. PKN.
- 4. Simmons C.H., Phelps N., Maguire D.E. (2020), *Manual of Engineering Drawing*, Elsevier Ltd.
- 5. Narayana K.L., Kannaiah P., Venketa Reddy K. (2016), *Machine Drawing*, New Age International (P) , Ed. 5th, Ltd.